«Ақмола облысы білім басқармасының Степногорск Қаласы бойынша білім бөлімінің жанындағы Степногорск каласының мектепаралық окуөндірістік комбинаты» МКҚК

ГККП «Межшкольный учебно-производственный комбинат города Степногорск при отделе образования по городу Степногорск управления образования Акмолинской области»

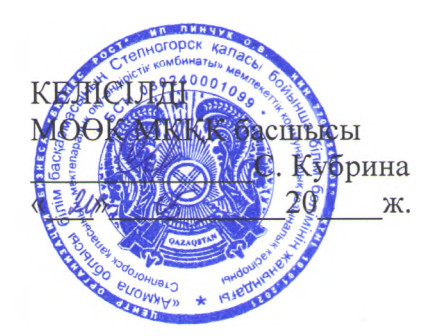

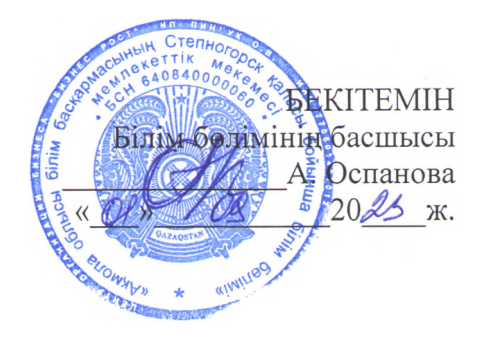

«Роботтық жүйелер мен кешендерді күрастырушы-баптаушы» МАМАНДЫГЫНЫҢ ТҮРЛЕНДІРІЛГЕН БАГДАРЛАМАСЫ

МОДИФИЦИРОВАННАЯ ПРОГРАММА ПРОФИЛЯ «Монтажник-наладчик робототехнических систем и комплексов»

Мамандық/ Специальность: 07140400 Робототехника және енгізілген жуйелер Робототехника и встраиваемые системы (по отраслям) (коды жэнеатауы/код и наименование) Біліктілік/Квалификация: Роботтық жүйелер мен кешендерді құрастырушы-баптаушы Монтажник-наладчик робототехнических систем и комплексов

Степногорск, 2023 ж.

**Составитель:** учитель ГККП МУПК г. Степногорска Зворыгин П.Ю.

Настоящая программа составлена на основе типовых учебных планов, Приложение №151, 152 к приказу Министра образования и науки РК от 31 октября 2017 года №553

Рассмотрена и одобрена на заседании учебно-методического совета Протокол № <u>5</u> от « <u>20 » да 20 23</u> г. Председатель\_\_\_\_\_\_\_\_\_\_\_\_\_\_\_\_\_\_\_\_\_\_\_\_\_\_\_\_\_

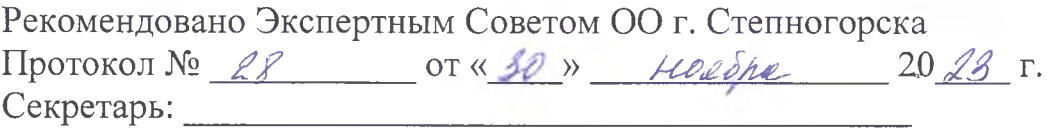

Настоящая программа может быть в полном объеме применена и частично изменена

### **1.ТҮСІНІК ХАТ/ ПОЯСНИТЕЛЬНА ЗАПИСКА**

Настоящая модифицированная учебная программа разработана в целях осуществления профориентационной работы, профессиональной подготовки обучающихся 10-11-х классов организаций среднего образования, в соответствии с государственным общеобразовательным стандартом соответствующих уровней образования (приказ Министра просвещения Республики Казахстан от 3 августа 2022 года № 348), Типовых правил деятельности организаций образования соответствующих типов (приказ и.о. Министра образования и науки Республики Казахстан от 29 декабря 2021 года № 614) и является нормативным документом, определяющим содержание обучения по профилю 07140400 «Робототехника и встраиваемые системы (по отраслям)». При составлении данной программы руководствовались Законом Об образовании РК, от 27 июля 2007 года № 319-III и типовым учебным планом (приложение №151, 152 к приказу Министра образования и науки РК от 31 октября 2017 года №553).

Целью профиля «Монтажник-наладчик робототехнических систем и комплексов» является предоставление учащимся специализированного образования и подготовку по установке, наладке и техническому обслуживанию роботизированных систем и сложных автоматизированных механизмов. Этот профиль предназначен для подготовки людей к карьере в отраслях, которые полагаются на робототехнику и автоматизацию, таких как производство, логистика, здравоохранение и другие. Учащиеся, выбравшие этот профиль, получают практические навыки и теоретические знания для эффективной работы с передовыми робототехническими технологиями. Во время обучения на профиле учащиеся учатся работать с техническим оснащением Lego Mindstorms, Arduino, 3D принтер, а также учатся изучаться языки программирования Python, C++ и т.д.

Задачами дисциплины являются:

– изучение теории диагностирования робототехнических систем;

 подготовка учащихся к пониманию основных принципов робототехники, включая механику, электронику, программирование, управление и автоматизацию;

 овладение навыками обнаружения и устранения неисправностей мехатронных модулей.

В результате освоения дисциплины обучающийся должен:

Знать:

основные теоретические понятия, принципы и термины в области робототехники;

 принципы работы электронных компонентов, схемы подключения, основы электроэнергетики;

 различные типы роботов (индустриальные, коллаборативные, мобильные и т.д. и их особенности;

 основные компоненты робототехнических систем, включая механические части, сенсоры, активаторы и контроллеры.

 основы программирования роботов, языки программирования, создание алгоритмов управления.

 основы безопасности при работе с роботами и внимание к соблюдению стандартов и правил безопасности.

процедуры установки, сборки и калибровки робототехнических систем.

основы выявления и устранения проблем в работе роботов и систем.

 основы интеграции робототехнических систем с другими компонентами и оборудованием.

основы тестирования и контроля качества работы робототехнических систем.

 важность ведения документации, создание отчетов о работе, установке, настройке и диагностике.

 принципы этики и соблюдение профессиональных стандартов в работе с робототехническими системами.

 основные направления развития робототехники и новые технологические тенденции.

Уметь:

 эффективно проводить физическую установку и сборку роботов и комплексов с соблюдением технических требований.

 конфигурировать и настраивать робототехнические системы для выполнения конкретных задач и операций.

 разрабатывать программы и алгоритмы для управления роботами и решения разнообразных задач.

 подключать и взаимодействовать с электронными компонентами, включая сенсоры, актуаторы и контроллеры.

 идентифицировать и диагностировать технические проблемы, которые могут возникнуть в работе робототехнических систем.

 профессионально устранять неисправности в работе роботов, включая замену компонентов и проведение ремонтных работ.

 интегрировать робототехнические системы с другими компонентами автоматизированных процессов и обеспечивать их совместное взаимодействие.

применять стандарты безопасности и соблюдать правила при работе с роботами.

 проводить тестирование систем для проверки и подтверждения их работоспособности и соответствия требованиям.

 создавать документацию о работе, установке, настройке и ремонте робототехнических систем.

Владеть:

 обладать углубленным пониманием основных принципов и терминов в области робототехники.

 владеть навыками физической установки и сборки различных типов роботов и комплексов.

 грамотно программировать роботов для выполнения разнообразных задач и операций.

 уметь подключать и взаимодействовать с электронными компонентами и устройствами.

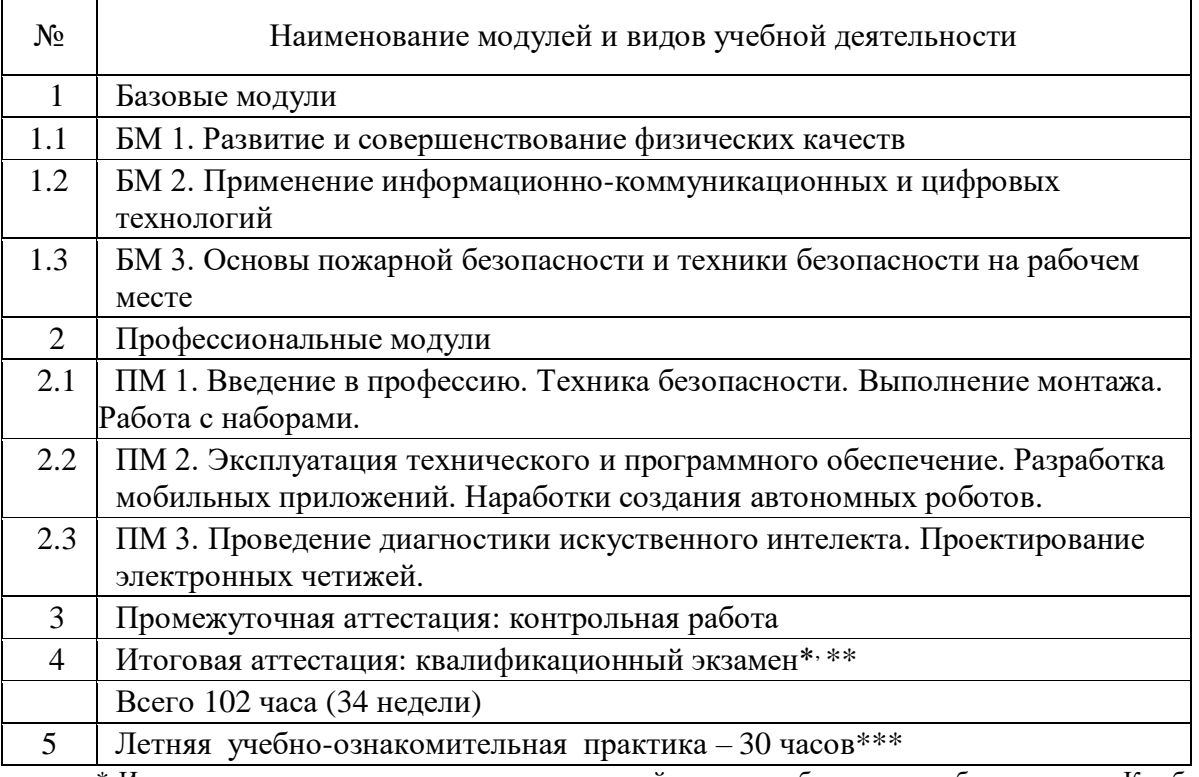

\* Итоговая аттестация выпускников организаций среднего образования, обучавшихся в Комбинате по профилям по их выбору, осуществляется Комбинатом в соответствии с приказом № 125.

\*\* Квалификационные экзамены по профилю в МУПК, завершаются за две недели до начала итоговой аттестации в организациях среднего образования.

\*\*\*Проводится без учета часов основной программы в 10 классах.

## **1.1 Қажетті оқу құралдары мен жабдықтар/Необходимые средства обучения и оборудование**

Для осуществления учебного процесса по профилю «Робототехника и встраиваемые системы (по отраслям)» необходимы следующие средства обучения и оборудование:

- Ноутбуки 6 шт.;
- Набор Lego Mindstorms 5 шт.;
- Набор Arduino 5 шт.;
- Набор Raspberry Pi –1 шт.;
- Набор разных проводов и радио компонентов;
- программное обеспечение;
- методические пособия;
- мультимедийные презентации.

# **2. ПӘНДІ ОҚЫТУДЫҢ ЖОСПАРЛАНҒАН НӘТИЖЕСІ / ПЛАНИРУЕМЫЕ РЕЗУЛЬТАТЫ ОБУЧЕНИЯ ДИСЦИПЛИНЕ**

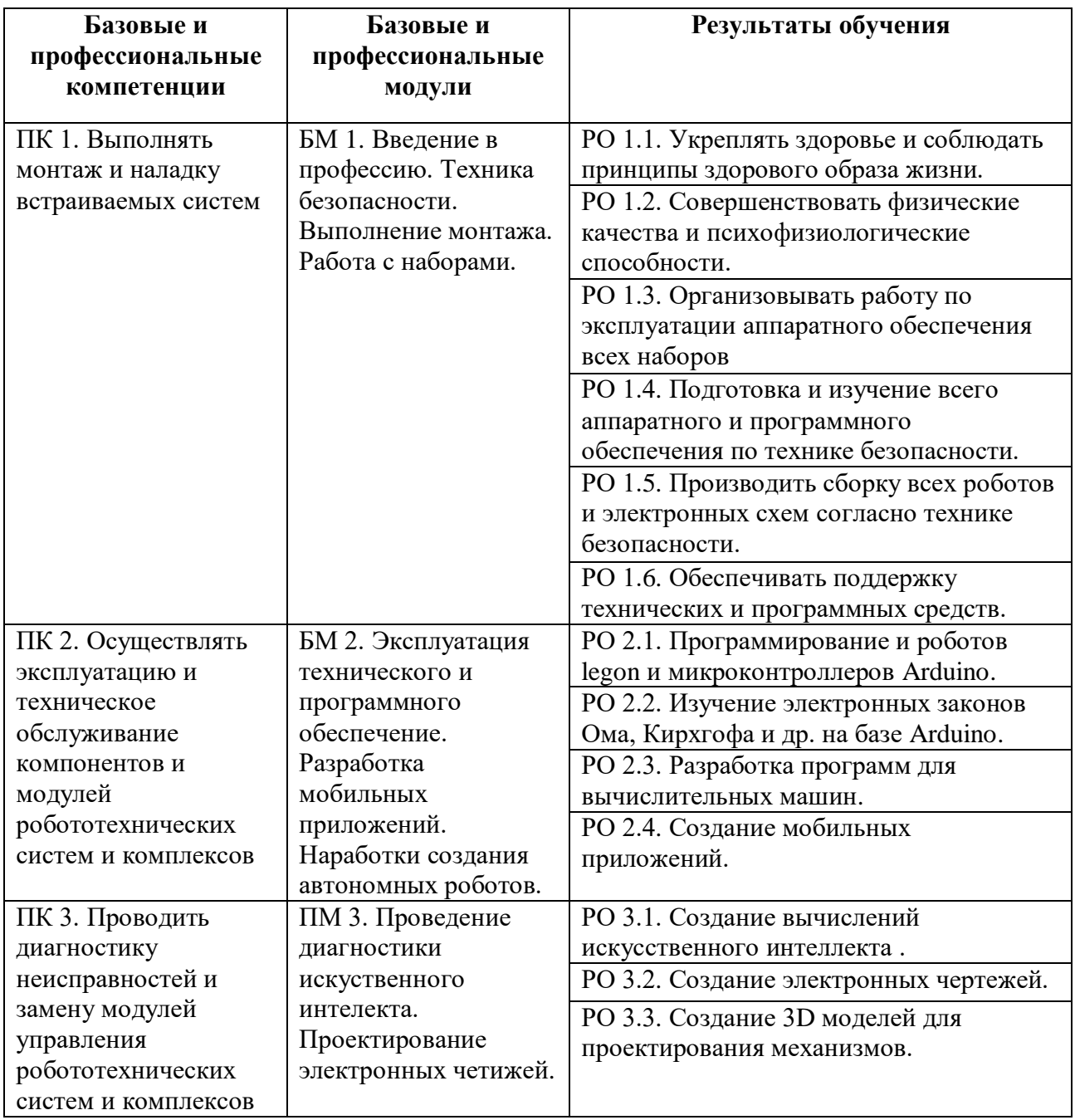

#### **3. ПӘННІҢ МАЗМҰНЫ / СОДЕРЖАНИЕ ПРОГРАММЫ**

#### **3.1 Глоссарий**

*Монтаж -* Процесс установки и соединения компонентов, частей или систем в целях создания работоспособной конструкции.

*Установка -* Размещение и закрепление оборудования или компонентов в соответствии с требованиями проекта.

*Крепеж -* Элементы и методы для закрепления деталей и компонентов на поверхностях или друг друге.

*Сборка -* Процесс объединения различных частей и компонентов в цельное устройство.

*Кабельная прокладка -* Укладка кабелей и проводов в заранее спланированных маршрутах.

*Подключение -* Электрическое или механическое соединение между компонентами, устройствами или системами.

*Выравнивание -* Процесс придания элементам точного положения относительно друг друга или определенных ориентиров.

*Калибровка -* Настройка и регулировка параметров системы для достижения желаемой производительности.

*Настройка -* Процесс изменения параметров оборудования или программного обеспечения для оптимизации работы.

*Тестирование -* Проверка функциональности и производительности системы или компонента.

*Инструменты и оборудование -* Основные инструменты и средства, используемые при монтажных работах.

*План Размещения -* Подробный план, определяющий расположение компонентов и систем в определенных пространственных рамках.

*Безопасность на рабочем месте -* Соблюдение правил и мер безопасности при выполнении монтажных операций.

*Схемы и Рисунки -* Технические чертежи, планы и схемы, используемые для ориентации при монтаже.

*Документация -* Подробные записи о процессе монтажа, настройке и результате работ.

#### **Промышленная Робототехника:**

*Индустриальный Робот -* Манипулятор, спроектированный для выполнения автоматизированных задач в производственной среде.

*Автоматизация -* Применение технологии для выполнения задач без человеческого вмешательства.

*Программируемая логика контроллера (PLC) -* Специализированный компьютер, используемый для контроля и управления автоматическими системами в промышленности.

*Конвейер -* Оборудование для перемещения изделий или материалов на производственной линии.

*Сварочный Робот -* Робот, способный автоматически выполнять операции сварки.

#### **Медицинская Робототехника:**

*Хирургический Робот -* Робот, используемый хирургами для выполнения сложных хирургических процедур.

*Телемедицина -* Применение технологий связи для удаленного медицинского консультирования и диагностики.

*Реабилитационный Робот -* Робот, предназначенный для оказания помощи восстановлению пациентов после травм или хирургических вмешательств.

#### **Автономные Транспортные Системы**:

*Автономное Транспортное Средство (АТС) -* Транспортное средство, способное двигаться и действовать без участия человека.

*Датчики Обнаружения Препятствий -* Сенсоры, используемые для определения препятствий и предотвращения столкновений.

*Системы Восприятия -* Технологии, позволяющие транспортным средствам "видеть" окружающую среду с помощью камер и радаров.

#### **Сельское Хозяйство и Агроботика**:

*Агроботика -* Применение робототехнологий в сельском хозяйстве для автоматизации задач, таких как посев, уборка урожая и обработка почвы.

*Умные склады -* Автоматизированные системы для хранения и управления запасами, использующие роботов и автоматические механизмы.

## **Пространственная Робототехника:**

*Ровер -* Робот, предназначенный для исследования поверхности других планет и спутников.

*Телероботика -* Управление роботом на расстоянии с помощью сенсоров и систем связи.

*Исследовательский Робот -* Робот, предназначенный для научных исследований в отдаленных и недоступных местах.

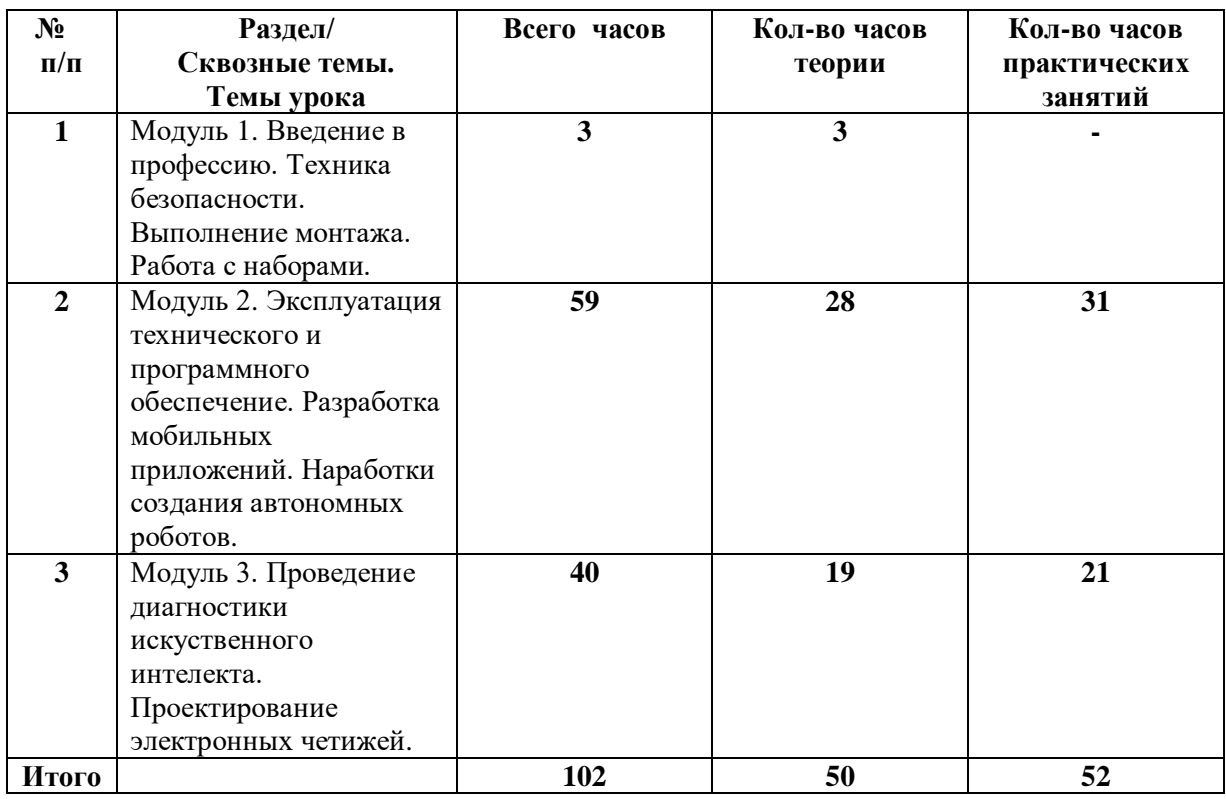

#### **3.2 Тақырыптық жоспар/Тематический план**

## **3.3 Тақырыптар бойынша бағдарламаның мазмұны/ Содержание программы по темам**

## **Модуль 1. Введение в профессию. Техника безопасности. Выполнение монтажа. Работа с наборами.**

Основы пожарной безопасности и техника безопасности на рабочем месте. Техника безопасности при работе с ПК и так же с инструментами. Выполнение монтажа. Подготовка и запуск компонентов и модулей робототехнических систем. Получение знаний по алгоритмам программирования.

Учащийся должен знать: Виды робототехнических систем. Структур, работу аппаратуры и программного обеспечения. Основы пожарной безопасности и техника безопасности на рабочем месте.

Учащийся должен уметь: Включать, выключать аппаратуру. Скачивать, устанавливать и сохранять файлы и уметь работать с инструментами. Оказывать первую помощь.

## **Модуль 2. Эксплуатация технического и программного обеспечение. Разработка мобильных приложений. Наработки создания автономных роботов.**

Знакомство с техническим обслуживанием в обеспечении надежной и эффективной работы различных технических систем и оборудования. Важный процесс, который включает в себя ряд действий и практик для поддержания работоспособности и подливания срока службы технических устройств. Сборка базовых роботов. Программирование роботов. Калибровка систем. Знакомство с различными датчиками. Программирование датчиков. Создание электронных схем. Построение электронных цепей.

*Практическая работа №1.* Создание загрузочной флешки ev3dev.

*Практическая работа №2.* Сборка demo робота EV3.

*Практическая работа №3.* Настройка платформы для рабоы.

*Практическая работа №4*. Загрузка и запуск программы.

*Практическая работа №5.* Программирование моторов.

*Практическая работа №6.* Программирование датчиков.

*Практическая работа №9.* Проверка значений датчиков.

*Практическая работа №10.* Проверка данных на python.

*Практическая работа №11.* Работа с модулем.

*Практическая работа №13.* Разработка программы «Робот- сортировщик».

*Практическая работа №19.* Сборка схемы «Маячок с нарастающей ярокостью»

*Практическая работа №20.* Сборка схемы «Светильник с управляемой яркостью»

*Практическая работа №7.* Работа со значениями для ev3dev

*Практическая работа №8*. Робот для движения по линии на Python.

*Практическая работа №12.* Сборка робота «Роборука H-25»

*Практическая работа №14.* Создание робота «Сортировщика цвета»

*Практическая работа №15.* Сборка робота для обнаружения лиц

*Практическая работа №16.* Разработка программы для обнаружения лиц

*Практическая работа №17.* Сборка схемы «Маячок»

*Практическая работа №18.* Программированиие схемы «Маячок» на C++

*Практическая работа №21.* Сборка схемы «Терменвокс» *Практическая работа №22.* Сборка схемы «Ночной светильник» *Практическая работа №23.* Сборка схемы «Пульсар» *Практическая работа №24.* Сборка схемы «Пианино» *Практическая работа №25.* Первое мобильное приложение. *Практическая работа №26.* Создание мобильного приложения «Загадка». *Практическая работа №27.* Создание приложений «SoundBoard», «Отгадай-ка» *Практическая работа №28.* Создание приложения «Виртуальный кот» *Практическая работа №29.* Создание приложения «Сказочные превращения» *Практическая работа №30.* Создание приложения «Хамелеон» *Практическая работа №31.* Создание приложений «Фонарик», «Записная книжка». *Практическая работа №32.* Создание приложений «Игра в мяч». *Практическая работа №33.* Создание приложений «Распознавание речи», «Видеоплеер». *Практическая работа №34.* Разработка программы для управления EV3 через телефон *Практическая работа №35.* Подключение к блоку EV3 *Практическая работа №36.* Зачистка проводов. Лужение проводов. Мультиметр.

Контрольная работа №1 Программирование роботов на платформе ev3dev Контрольная работа №2 Сборка электронной схемы на Arduino Контрольная работа №3 Разработка мобильного приложения на платформе Mit App Inventor

Учащийся должен знать: Какие есть роботы. Как они работают. Понимание электронных схем и как работают датчики. Понимание как работают мобильные приложения и как они устроены.

Учащийся должен уметь:

Разрабатывать различных роботов. Создовать электронные схемы. Программировать мобильные приложения и использовать их

# **Модуль 3. Проведение диагностики искуственного интелекта. Проектирование электронных четижей.**

Разработка и обработка несложных вычислений искусственного интеллекта. Написания программ искусственного интеллекта на языке программирования Python. Установка библиотек и необходимого программного обеспечение для настройки нужных вычислений. Разработка трехмерных моделей на Fusion 360 для печати на 3D принтере.

- *Практическая работа №37.* Режимы мультиметра.
- *Практическая работа №38.* Замер напряжения с помощью мультиметра
- *Практическая работа №39.* Введение в и искусственный интеллект на Python.
- *Практическая работа №40.* Программа «Предварительная обработка данных»
- *Практическая работа №41.* Программа «Исключение среднего».
- *Практическая работа №42.* Работа со звуком
- *Практическая работа №43.* Визуализация аудио сигналов.
- *Практическая работа №44.* Обнаружение и отслеживание объектов на Python.
- *Практическая работа №45.* Установка библиотеки Open CV
- *Практическая работа №46.* Вычисление разности между кадрами.
- *Практическая работа №47.* Использование поисковых алгоритмов в играх

*Практическая работа №48.* Настройка комбинированного поиска *Практическая работа №49.* Алгоритм MiniMax *Практическая работа №50.* Рабочая плоскость на Fusion 360 *Практическая работа №51.* Настройка сетки *Практическая работа №52.* Разработка первой фигуры *Практическая работа №53.* Редактирование эскизов *Практическая работа №54.* Преобразование JPEG в SVG *Практическая работа №55.* Создание тел с помощью инструментов *Практическая работа №56.* Размещение тел и компонентов по шаблону *Практическая работа №57.* Проектирование шестерен*ок Практическая работа №58.* Проектирование корпуса *Практическая работа №59.* Скругление краев

Контрольная работа №4. Разработка программы или черетежа на выбор Консультация Квалификационный экзамен

Учащийся должен знать: Как работает искусственный интеллект и его алгоритмы. Как происходить построение моделей электронных чертежей.

Учащийся должен уметь: Писать программы для построения алгоритмов искусственного интеллекта. Разрабатывать и использовать различные чертежи для электронных схем.

## **3. БІЛІМІН БАҚЫЛАУ / КОНТРОЛЬ ЗНАНИЙ**

- 1. Для обмена данными между контроллером CM-150 и компьютером используется?
- 2. Микроконтроллер СM-150 имеет…
- 3. Устройством, позволяющим роботу определять расстояние до объекта и реагировать на движение является…
- 4. Сервомотор это…
- 5. Для подключения мотора к контроллеру СM-150 требуется подсоединить один конец кабеля к мотору, а другой?
- 6. Кем было придумано слово "робот"?
- 7. Сколько законов робототехники сформулировал Айзеком Азимовым?
- 8. Что такое микроконтроллер?
- 9. Алгоритм это...
- 10. Из каких элементов состоит инфракрасный датчик из набора Robotis Dream?
- 11. В чем измеряется скорость?
- 12. Пешеход за 4 часа прошел 16 км. С какой скоростью двигался пешеход?
- 13. Туристы шли 5 часов со скоростью 15 км/ч. Сколько км прошли туристы?
- 14. Что служит источником энергии для автомобиля?
- 15. Энергия никогда не возникает из ничего и не исчезает бесследно. Но она может изменяться и переходить из одной формы в другую. Это закон…
- 16. Кто может выполнять одновременно роль и разработчика алгоритма и исполнителя?
- 17. В каких технологиях важна устойчивость?
- 18. Что будет выведено на экран в результате выполнения инструкции print(4 + 3.0)? Какой оператор используется для получения остатка от деления в Python?
- 19. Что будет выведено на экран в результате выполнения инструкции print(5\*\*(5 2))?
- 20. Какая из встроенных функций Python может быть использована для нахождения модуля числа?
- 21. Выберите допустимые записи вещественного числа 0.135 в исходном коде.
- 22. Посчитайте количество литералов строк среди предложенных: '- 23.5', '2 + 3', "яблоко", ['груша'], "[5, 7]".
- 23. Какой из операторов используется для повторения строки в Python?
- 24. Какая последовательность символов представляет собой экранированную последовательность, соответствующую переносу строки?
- 25. Что будет выведено на экран в результате выполнения инструкции print("123456789"[5])?
- 26. Какой из методов используется для преобразования строки в верхний регистр?
- 27. Что будет выведено на экран в результате выполнения инструкции print("123456789"[:5])?
- 28. Что выведет на экран инструкция print('okpython.net\')?
- 29. Какой из методов используется для соединения подстрок в одну строку по заданному разделителю?
- 30. Дана строка s = "012345". Перечислите инструкции, которые выведут на экран 3.
- 31. Что будет выведено на экран в результате выполнения инструкции print('Гостиница 'Орбита', 3 звезды.')?
- 32. Что возвращает функция len() при передаче в неё строки?
- 33. Какой из методов используется для удаления пробельных символов с начала и конца строки?
- 34. Какие из представленных литералов относятся к типу list?
- 35. Как в Пайтоне создать пустой список?
- 36. Выберите верные утверждения о списках.
- 37. Как добавить элемент elem в конец списка li?
- 38. Что будет выведено на экран в результате выполнения инструкции print(['a', 'b', 'cd', 'e', 'f'][3])?
- 39. Как удалить из списка li элемент elem по его индексу i?
- 40. Что будет выведено на экран в результате выполнения кода условия?
- 41. Какие цвета может показать дисплей?
- 42. Какой двигатель является самым мощным?
- 43. Сколько градусов 1 вращение?
- 44. Сколько портов в ev3?
- 45. Сколько кнопок на EV3?
- 46. Где можно найти громкость динамика и другие параметры на EV3?
- 47. Поддерживает EV3 Bluetooth?
- 48. Для чего можно использовать опцию Bluetooth?
- 49. Есть ли в микрокомпьютере опция Wi-fi?
- 50. Для чего можно использовать опцию подключения iPhone/iPod/iPad?

## **4. Негізгі, қосымша әдебиет, оқу- әдістемелік құралдар/ Литература основная, дополнительная, учебно-методические пособия**

1. Закон РК «Об образовании», от 27 июля 2007 года № 319-III.

2. Государственный общеобразовательный стандарт соответствующих уровней образования (приказ Министра просвещения Республики Казахстан от 3 августа 2022 года № 348).

3. Типовые правила деятельности организаций образования соответствующих типов (приказ Министра просвещения Республики Казахстан от 31 августа 2022 года № 385).

4. Типовой учебный план (приложение №27, 28 к приказу Министра образования и науки РК от 31 октября 2017 года №553).

5. Юревич, Е. И. Основы робототехники: 3-е издание [Текст] : учеб. пособие для вузов / Е. И. Юревич. - 3-е изд., перераб. и доп. - СПб.: Изд-во: БХВ-Петербург, 2010.

6. Абушкин, Дмитрий Борисович. Педагогический STEM-парк МГПУ / Д.Б. Абушкин // Информатика и образование. ИНФО. - 2017. - № 10. - С. 8-10.

7. Алексеевский, П.И. Робототехническая реализация модельной практикоориентированной задачи об оптимальной беспилотной транспортировке грузов / П.И. Алексеевский, О.В. Аксенова, В.Ю. Бодряков // Информатика и образование. ИНФО. - 2018. - № 8. - С. 51-60.

8. Хапаева, Светлана Сергеевна. Организация квеста для знакомства учащихся с инновационным оборудованием / С.С. Хапаева, Р.А. Ганин, О.А. Пышкина // Информатика в школе. - 2019. - № 2. - С. 13-17

9. Сафиулина, О.А. Образовательная робототехника как средство формирования инженерного мышления учащихся / О.А. Сафиулина // Педагогическая информатика. - 2016. - № 4. - С. 32-36.

10. Робототехника және Arduino платформасында бағдарламалау [Мәтін] : оқу құралы / А. Д. Тулегулов, А. О. Тлеубаева, А. О. Тохаева. – Алматы: Лантар Трейд, 2020. – 121 б.

11. [Дмитрий Горьков Fusion 360 3d моделирование для мейкеров, 2015 год](https://mplast.by/biblioteka/3d-pechat-v-malom-biznese-dmitriy-gorkov-2015-god/)

12. Ливенец Марина Александровна Ярмахов Борис Борисович «Программирование мобильных приложений в MIT App Inventor» 2019

13. Виноградов А. Программируем игры для мобильных телефонов. - М. –Триумф, 2018. – 272с.